# CS 290 Host-based Security and Malware

**Christopher Kruegel** 

chris@cs.ucsb.edu

# Reverse Engineering

### Introduction

- Reverse engineering
  - process of analyzing a system
  - understand its structure and functionality
  - used in different domains (e.g., consumer electronics)
- Software reverse engineering
  - understand architecture (from source code)
  - extract source code (from binary representation)
  - change code functionality (of proprietary program)
  - understand message exchange (of proprietary protocol)

## Software Engineering

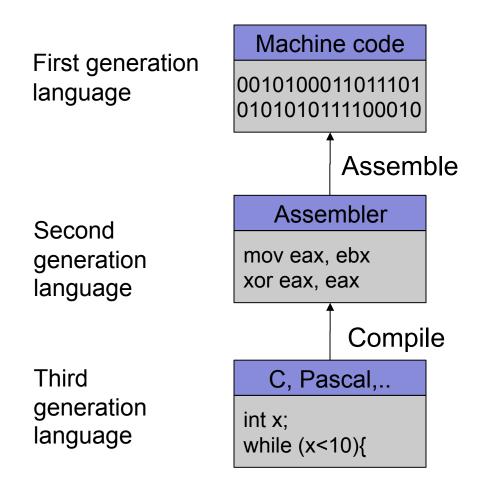

## Software Reverse Engineering

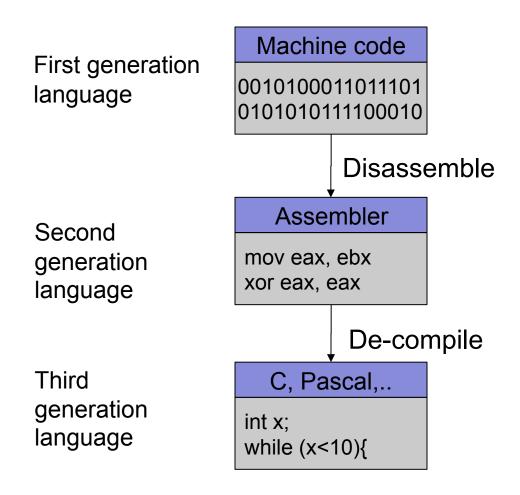

## Going Back is Hard!

- Fully-automated disassemble/de-compilation of arbitrary machine-code is theoretically an undecidable problem
- Disassembling problems
  - hard to distinguish code (instructions) from data
- De-compilation problems
  - structure is lost
    - data types are lost, names and labels are lost
  - no one-to-one mapping
    - same code can be compiled into different (equivalent) assembler blocks
    - assembler block can be the result of different pieces of code

## Why Reverse Engineering

- Software interoperability
  - Samba (SMB Protocol)
  - OpenOffice (MS Office document formats)
- Emulation
  - Wine (Windows API)
  - React-OS (Windows OS)
- Malware analysis
- Program cracking
- Compiler validation

## Analyzing a Binary

#### **Static Analysis**

- Identify the file type and its characteristics
  - architecture, OS, executable format...
- Extract strings
  - commands, password, protocol keywords...
- Identify libraries and imported symbols
  - network calls, file system, crypto libraries
- Disassemble
  - program overview
  - finding and understanding important functions
    - by locating interesting imports, calls, strings...

## Analyzing a Binary

#### **Dynamic Analysis**

- Memory dump
  - extract code after decryption, find passwords...
- Library/system call/instruction trace
  - determine the flow of execution
  - interaction with OS
- Debugging running process
  - inspect variables, data received by the network, complex algorithms..
- Network sniffer
  - find network activities
  - understand the protocol

- Gathering program information
  - get some rough idea about binary (file)

```
linux util # file sil
sil: ELF 32-bit LSB executable, Intel 80386, version 1
(SYSV), for GNU/Linux 2.6.9, dynamically linked (uses s hared libs), not stripped
```

strings that the binary contains (strings)

```
linux util # strings sil | head -n 5
/lib/ld-linux.so.2
_Jv_RegisterClasses
__gmon_start__
libc.so.6
puts
```

Examining the program (ELF) header (elfsh)

```
[ELF HEADER]
[Object sil, MAGIC 0x464C457F]
Architecture
                             Intel 80386
                                           ELF Version
                                                                              1
                                                                             25
Object type
                      Executable object
                                          SHT strtab index
Data encoding
                          Little endian
                                           SHT foffset
                                                                           4061
PHT foffset
                                      52
                                           SHT entries number :
                                                                             28
PHT entries number :
                                           SHT entry size
                                                                             40
                                           ELF header size
                                                                             52
PHT entry size
                               0x8048500
Entry point
                                           [ start]
\{PAX FLAGS = 0x0\}
                                Disabled
                                           PAX EMULTRAMP
PAX PAGEEXEC
                                                                   Not emulated
PAX MPROTECT
                                           PAX RANDMMAP
                              Restricted
                                                                     Randomized
PAX RANDEXEC
                          Not randomized
                                           PAX SEGMEXEC
                                                                        Enabled
   Program entry point
```

Used libraries

Interesting "shared" library – used for (fast) system calls

easier when program is dynamically linked (1dd)

more difficult when program is statically linked

#### Looking at linux-gate.so.1

```
linux util # cat /proc/self/maps | tail -n 1
ffffe000-fffff000 r-xp 00000000 00:00 0
                                                 [vdso]
linux util # dd if=/proc/self/mem of=linux-gate.dso bs=4096 skip=1048574
 count=1 2> /dev/null
linux util # objdump -d linux-gate.dso | head -n 11
linux-gate.dso:
                   file format elf32-i386
Disassembly of section .text:
ffffe400 < kernel vsyscall>:
ffffe400:
                51
                                        push
                                               %ecx
                52
ffffe401:
                                        push
                                               %edx
ffffe402:
                55
                                        push
                                               %ebp
ffffe403:
             89 e5
                                               %esp,%ebp
                                        mov
ffffe405:
         0f 34
                                        sysenter
```

- Used library functions
  - again, easier when program is dynamically linked (nm -D)

```
linux util # nm -D sil | tail -n8
U fprintf
U fwrite
U getopt
U opendir
08049bb4 B optind
U puts
U readdir
08049bb0 B stderr
```

more difficult when program is statically linked

```
linux util # nm -D sil-static
nm: sil-static: No symbols
linux util # ls -la sil*
-rwxr-xr-x 1 root chris 8017 Jan 21 20:37 sil
-rwxr-xr-x 1 root chris 544850 Jan 21 20:58 sil-static
```

#### Recognizing libraries in statically-linked programs

- Basic idea
  - create a checksum (hash) for bytes in a library function
- Problems
  - many library functions (some of which are very short)
  - variable bytes due to dynamic linking, load-time patching, linker optimizations
- Solution
  - more complex pattern file
  - uses checksums that take into account variable parts
  - implemented in IDA Pro as:
     Fast Library Identification and Recognition Technology (FLIRT)

#### Program symbols

- used for debugging and linking
- function names (with start addresses)
- global variables
- use nm to display symbol information
- most symbols can be removed with strip

#### Function call trees

- draw a graph that shows which function calls which others
- get an idea of program structure

#### Displaying program symbols

```
linux util # nm sil | grep " T"
080488c7 T __i686.get_pc_thunk.bx
08048850 T __libc_csu_fini
08048860 T __libc_csu_init
08048904 T _fini
08048420 T _init
08048500 T _start
080485cd T display_directory
080486bd T main
080485a4 T usage
linux util # strip sil
linux util # nm sil | grep " T"
nm: sil: no symbols
```

- Disassembly
  - process of translating binary stream into machine instructions
- Different level of difficulty
  - depending on ISA (instruction set architecture)
- Instructions can have
  - fixed length
    - more efficient to decode for processor
    - RISC processors (SPARC, MIPS)
  - variable length
    - use less space for common instructions
    - CISC processors (Intel x86)

- Fixed length instructions
  - easy to disassemble
  - take each address that is multiple of instruction length as instruction start
  - even if code contains data (or junk), all program instructions are found
- Variable length instructions
  - more difficult to disassemble
  - start addresses of instructions not known in advance
  - different strategies
    - linear sweep disassembler
    - recursive traversal disassembler
  - disassembler can be desynchronized with respect to actual code

#### Assembler Language

- human-readable form of machine instructions.
- must understand the hardware architecture, memory model, and stack

#### AT&T syntax

- mnemonic source(s), destination
- standalone numerical constants are prefixed with a \$
- hexadecimal numbers start with 0x
- registers are specified with %

#### Registers

- local variables of processor
- six 32-bit general purpose registers
  - can be used for calculations, temporary storage of values, ...
     %eax, %ebx, %ecx, %edx, %esi, %edi
- several 32-bit special purpose registers

```
%esp - stack pointer
%ebp - frame pointer
%eip - instruction pointer
```

Important mnemonics (instructions)

```
mov data transfer

add / sub arithmetic

cmp / test compare two values and set control flags

je / jne conditional jump depending on control flags (branch)

imp unconditional jump
```

#### Status (EFLAGS) Register

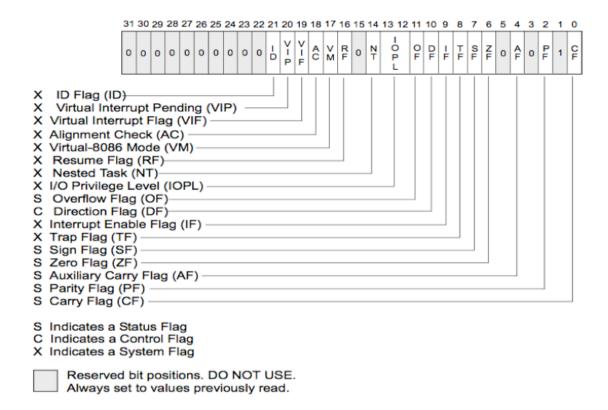

- Status (EFLAGS) Register
  - used for control flow decision
  - set implicit by many operations (arithmetic, logic)
- Flags typically used for control flow
  - CF (carry flag)
    - · set when operation "carries out" most significant bit
  - ZF (zero flag)
    - · set when operation yields zero
  - SF (signed flag)
    - · set when operation yields negative result
  - OF (overflow flag)
    - · set when operation causes 2's complement overflow
  - PF (parity flag)
    - set when the number of ones in result of operation is even

| Instruction               | Synonym | Jump condition   | Description                                                                               |
|---------------------------|---------|------------------|-------------------------------------------------------------------------------------------|
| jmp label<br>jmp *operand |         | 1                | direct jump indirect jump                                                                 |
| je label                  | jz      | ZF               | equal/zero                                                                                |
| jne label                 | jnz     | ~ZF              | not equal/zero                                                                            |
| js label<br>jns label     |         | SF<br>~SF        | negative non-negative                                                                     |
| jg label                  | jnle    | ~(SF ^ OF) & ~ZF | greater than (signed) greater or equal (signed) less than (signed) less or equal (signed) |
| jge label                 | jnl     | (~SF ^ OF)       |                                                                                           |
| jl label                  | jnge    | SF ^ OF          |                                                                                           |
| jle label                 | jng     | (SF ^ OF)   ZF   |                                                                                           |
| ja label                  | jnbe    | ~CF & ~ZF        | above (unsigned) above or equal (unsigned) below (unsigned) below or equal (unsigned)     |
| jae label                 | jnb     | ~CF              |                                                                                           |
| jb label                  | jnae    | CF               |                                                                                           |
| jbe label                 | jna     | CF   ZF          |                                                                                           |

- When are flags set?
  - implicit, as a side effect of many operations
  - can use explicit compare / test operations
- Compare

```
cmp b, a [note the order of operands]
```

- computes (a b) but does not overwrite destination
- sets ZF (if a == b), SF (if a < b) [ and also OF and CF ]</p>
- How is a branch operation implemented
  - typically, two step process
     first, a compare/test instruction
     followed by the appropriate jump instruction

- Program can access data stored in memory
  - memory is just a linear (flat) array of memory cells (bytes)
  - accessed in different ways (called addressing modes)
- Most general fashion
  - address: displacement(%base, %index, scale)
    where the result address is displacement + %base + %index\*scale
- Simplified variants are also possible
  - use only displacement → direct addressing
  - use only single register → register addressing

#### Stack

- managed by stack pointer (%esp) and frame pointer (%ebp)
- special commands (push, pop)
- used for
  - function arguments
  - function return address
  - local arguments

#### Byte ordering

- important for multi-byte values (e.g., four byte long value)
- Intel uses little endian ordering
- how to represent 0x03020100 in memory?

```
0x040 0
0x041 1
0x042 2
0x043 3
```

```
# no input
# returns a status code, you can view it by typing echo $?
# %ebx holds the return code
.section .data
.section .text
.globl _start

_start:
mov $1, %eax  # This is the system call for exiting program
movl $0, %ebx  # This value is returned as status
int $0x80  # This interrupt calls the kernel, to execute sys call
```

- So how do we create the application?
  - we need to assemble and link the code
  - this can be done by using the assembler as (or gcc)
- Assemble

```
as exit.s -o exit.o | gcc -c -o exit.o exit.s
```

Link

```
ld -o exit exit.o |
   gcc -nostartfiles -o exit exit.o
```

#### Task: Find the maximum of a list of numbers

- Questions to ask:
  - Where will the numbers be stored?
  - How do we find the maximum number?
  - How much storage do we need?
  - Will registers be enough or is memory needed?
- Let us designate registers for the task at hand:
  - %edi holds position in list
  - %ebx will hold current highest
  - %eax will hold current element examined

## Intel x86 Assembler - Algorithm

- Check if %eax is zero (i.e., termination sign)
  - if yes, exit
  - if not, increase current position %edi
- Load next value in the list to %eax
  - we need to think about what addressing mode to use here
- Compare %eax (current value) with %ebx (highest value so far)
  - if the current value is higher, replace %ebx
- Repeat

### Intel x86 Assembler - Code

ATSec

### Intel x86 Assembler - Code

```
start loop:
 cmpl $0, %eax
 je loop exit
 incl %edi # Increment edi
 movl data items(,%edi,4), %eax # Load the next value
 cmpl %ebx, %eax # Compare ebx with eax
 jle
       start loop # If it is less, just jump to the beginning
       %eax, %ebx # Otherwise, store the new largest number
 movl
       start loop
 jmp
loop exit:
 movl $1, %eax # Remember the exit sys call? It is 1
       $0x80
 int
```

ATSec 33

#### If statement

```
#include <stdio.h>
int main(int argc, char **argv)
{
  int a;

  if(a < 0) {
    printf("A < 0\n");
  }
  else {
    printf("A >= 0\n");
  }
}
```

```
.LC0:
       .string "A < 0\n"
.LC1:
       .string "A >= 0 n"
.globl main
       .type main, @function
main:
       [ function prologue ]
               $0, -4(%ebp) /* compute: a - 0 */
       cmpl
                          /* jump, if sign bit
       jns
                              not set: a >= 0 */
               $.LCO, (%esp)
       movl
       call printf
       jmp
               .L3
.L2:
               $.LC1, (%esp)
       movl
       call
               printf
.L3:
       leave
       ret
```

#### • While statement

```
#include <stdio.h>
int main(int argc, char **argv)
{
    int i;
    i = 0;
    while(i < 10)
    {
        printf("%d\n", i);
        i++;
    }
}</pre>
```

```
.LC0:
       .string "%d\n"
main:
       [ function prologue ]
              $0, -4(%ebp)
       movl
.L2:
               $9, -4(%ebp)
       cmpl
       ile .L4
               .L3
       jmp
.L4:
       movl
              -4(%ebp), %eax
       movl %eax, 4(%esp)
       movl
               $.LCO, (%esp)
       call printf
       leal -4(%ebp), %eax
              (%eax)
       incl
       jmp
               .L2
.L3:
       leave
       ret
```

... after this x86 assembler digression, back to disassembling

- Linear sweep disassembler
  - start at beginning of code (.text) section
  - disassemble one instruction after the other
  - assume that well-behaved compiler tightly packs instructions
  - objdump -d uses this approach

### Static Techniques

- Recursive traversal disassembler
  - aware of control flow
  - start at program entry point (e.g., determined by ELF header)
  - disassemble one instruction after the other, until branch or jump is found
  - recursively follow both (or single) branch (or jump) targets
  - not all code regions can be reached
    - indirect calls and indirect jumps
    - use a register to calculate target during run-time
  - for these regions, linear sweep is used
  - IDA Pro uses this approach

- General information about process
  - /proc file system
  - /proc/<pid>/ for a process with pid <pid>
  - interesting entries
    - cmdline (show command line)
    - environ (show environment)
    - maps (show memory map)
    - fd (file descriptor to program image)
- Interaction with the environment
  - file system
  - network

- File system interaction
  - lsof
  - lists all open files associated with processes
- Windows Registry
  - regmon (Sysinternals)
- Network interaction
  - check for open ports
    - processes that listen for requests or that have active connections
    - netstat
    - also shows UNIX domain sockets used for IPC
  - check for actual network traffic
    - tcpdump
    - ethereal

### System calls

- are at the boundary between user space and kernel
- reveal much about a process' operation
- strace
- powerful tool that can also
  - follow child processes
  - decode more complex system call arguments
  - show signals
- works via the ptrace interface

### Library functions

- similar to system calls, but dynamically linked libraries
- ltrace

- Execute program in a controlled environment
  - sandbox / debugger
- Advantages
  - can inspect actual program behavior and data values
  - (at least one) target of indirect jumps (or calls) can be observed
- Disadvantages
  - may accidentally launch attacks
  - anti-debugging mechanisms
  - not all possible traces can be seen

### Debugger

- breakpoints to pause execution
  - when execution reaches a certain point (address)
  - · when specified memory is access or modified
- examine memory and CPU registers
- modify memory and execution path

#### Advanced features

- attach comments to code
- data structure and template naming
- track high level logic
  - file descriptor tracking
- function fingerprinting

- Debugger on x86 / Linux
  - use the ptrace interface
- ptrace
  - allows a process (parent) to monitor another process (child)
  - whenever the child process receives a signal, the parent is notified
  - parent can then
    - access and modify memory image (peek and poke commands)
    - · access and modify registers
    - deliver signals
  - ptrace can also be used for system call monitoring

### Breakpoints

- hardware breakpoints
- software breakpoints
- Hardware breakpoints
  - special debug registers (e.g., Intel x86)
  - debug registers compared with PC at every instruction
- Software breakpoints
  - debugger inserts (overwrites) target address with an int 0x03 instruction
  - interrupt causes signal SIGTRAP to be sent to process
  - debugger
    - gets control and restores original instruction
    - single steps to next instruction
    - re-inserts breakpoint

### Challenges

- Reverse engineering is difficult by itself
  - a lot of data to handle
  - low level information
  - creative process, experience very valuable
  - tools can only help so much
- Additional challenges
  - compiler code optimization
  - code obfuscation
  - anti-disassemble techniques
  - anti-debugging techniques

### Anti-Disassembly

- Against static analysis (disassembler)
- Confusion attack
  - targets linear sweep disassembler
  - insert data (or junk) between instructions and let control flow jump over this garbage
  - disassembler gets desynchronized with true instructions

## Anti-Disassembly

- Advanced confusion attack
  - targets recursive traversal disassembler
  - replace direct jumps (calls) by indirect ones (branch functions)
  - force disassembler to revert to linear sweep, then use previous attack

### Anti-Debugging

- Against dynamic analysis (debugger)
  - detect tracing
    - a process can be traced only once

```
if (ptrace(PTRACE_TRACEME, 0, 1, 0) < 0)
    exit(1);</pre>
```

- detect breakpoints
  - look for int 0x03 instructions

```
if ((*(unsigned *)((unsigned) < addr>+3) & 0xff) ==0xcc)
    exit(1);
```

checksum the code

```
if (checksum(text_segment) != valid_checksum)
    exit(1);
```

## Reverse Engineering

- Goals
  - focused exploration
  - deep understanding
- Case study
  - copy protection mechanism
  - program expects name and serial number
  - when serial number is incorrect, program exits
  - otherwise, we are fine
- Changes in the binary
  - can be done with hexedit

## Reverse Engineering

### Focused exploration

- bypass check routines
- locate the point where the failed check is reported
- find the routine that checks the password
- find the location where the results of this routine are used
- slightly modify the jump instruction

### Deep understanding

- key generation
- locate the checking routine
- analyze the disassembly
- run through a few different cases with the debugger
- understand what check code does and develop code that creates appropriate keys

### Static analysis vs. dynamic analysis

- Static analysis
  - code is not executed
  - all possible branches can be examined (in theory)
  - quite fast
- Problems of static analysis
  - undecidable in general case, approximations necessary
  - binary code typically contains very little information
    - functions, variables, type information, ...
  - disassembly difficult (particularly for Intel x86 architecture)
  - obfuscated code, packed code
  - self-modifying code

- Dynamic analysis
  - code is executed
  - sees instructions that are actually executed
- Problems of dynamic analysis
  - single path (execution trace) is examined
  - analysis environment possibly not invisible
  - analysis environment possibly not comprehensive
- Possible analysis environments
  - instrument program
  - instrument operating system
  - instrument hardware

- Instrument program
  - analysis operates in same address space as sample
  - manual analysis with debugger
  - Detours (Windows API hooking mechanism)
  - binary under analysis is modified
    - breakpoints are inserted
    - functions are rewritten.
    - debug registers are used
  - not invisible, malware can detect analysis
  - can cause significant manual effort

- Instrument operating system
  - analysis operates in OS where sample is run
  - Windows system call hooks
  - invisible to (user-mode) malware
  - can cause problems when malware runs in OS kernel
  - limited visibility of activity inside program
    - cannot set function breakpoints
- Virtual machines
  - allow to quickly restore analysis environment
  - might be detectable (x86 virtualization problems)

#### Instrument hardware

- provide virtual hardware (processor) where sample can execute (sometimes including OS)
- software emulation of executed instructions
- analysis observes activity "from the outside"
- completely transparent to sample (and guest OS)
- operating system environment needs to be provided
- limited environment could be detected, but faster
- complete environment is comprehensive, but slower
- Anubis uses this approach

## Semantic Gap

- Analysis observes activity "from the outside"
  - how to relate instructions executed on processor
     with activity inside the operating system and sample?
  - must encode some knowledge about guest OS and processes
    - we chose to target MS Windows on Intel x86 machines
  - Qemu used as emulation environment

#### Questions

- how to identify which instructions belong to malware sample?
- what to analyze?
- how to implement analysis?

### Tracking Malware Process

- Executed instructions must be assigned to correct process
  - make use of CR3 register
    - control register used for virtual memory management
    - holds physical address of the base of the page directory
    - unique for each process
    - ensures that virtual address spaces are disjoint
  - reloaded at every context switch
- Obtaining value of CR3 register
  - use small component inside operating system
  - extracts value from kernel task structure (EPROCESS)
  - process started in suspended state

### **Analysis Information**

- Process interacts with operating system via system calls
  - needs OS for every interaction with environment
    - file system, network, registry, ...
  - monitor system calls
  - unfortunately, on Windows, system calls largely undocumented and can change without notice
  - developers are supposed to use Windows API, which denotes a collection of stable, user-mode, shared libraries
  - of course, Windows API can be bypassed
  - → we monitor Windows API calls and NT kernel calls

## Analysis Report

- File activity
  - read, write, create, open, ...
- Registry activity
- Service activity
  - start or stop of Windows services (via Service Manager)
- Process activity
  - start, terminate process, inter-process communication
- Network activity
  - API calls and packet logs

### **Analysis Implementation**

- Windows API and kernel calls must be hooked without interfering with the program (and its memory)
- Can be implemented in straightforward fashion
  - compare address of instruction executed with function start address
  - Qemu allows to do this efficiently
  - start addresses extracted from library export tables
- Arbitrary addresses are possible
  - analysis has fine-grain control

### **Analysis Implementation**

- Information about function invocation alone insufficient
  - we also want to know about arguments
- Callback invoked when "breakpoint" reached
  - allows us to extract argument values
  - semantic gap again, Anubis only knows about physical address space
  - appropriate read functions require argument type information (structure and size of arguments), similar to advanced debuggers
  - would be tedious to write by hand, automatic support desirable
- Callbacks are invoked on function call and function return.

### **Argument Extraction**

- Generate routines to extract argument values automatically
  - provide values directly to callback routine
  - requires knowledge about argument types
- Code generation component
  - processes Windows header files (read type definitions)
  - parameters may be in and out parameters (or both)
  - parameters may be of unknown length
    - · zero-terminated strings
    - arrays where second parameters specifies length
  - headers files were manually augmented
  - complex structures (with pointers) are traversed automatically

### **Argument Extraction**

#### Problem

- not all argument values need to present in physical memory
- Anubis has only access to (emulated) physical memory
- argument values could be swapped out
- other problem are shared libraries that are not paged in
  - e.g., due to lazy evaluation

#### Solution

- make process access virtual address(es)
- forces Windows to bring in memory (page fault handler)
- Anubis has to (transparently) inject such access into process

### Code Injection

- Modify control flow of target process
  - necessary to bring in paged out memory content
  - but also useful for calling arbitrary functions in context of target
- Calling functions
  - distinguish between open and create file (or registry key)
  - distinguish between files and directories
  - resolve unknown handles
- Can be easily done with Qemu
  - without modifying process' code
  - only problem is to push argument values onto process stack
  - dual problem to reading arguments, generator can be reused

### Stealthiness

- One obvious difference between machine and emulator
  - → time of execution
- Time could be used to detect our system
  - emulation allows to address these issues
  - certain instructions can be dynamically modified to return innocently looking results
  - for example, RTC (real-time clock) RTDSC instruction